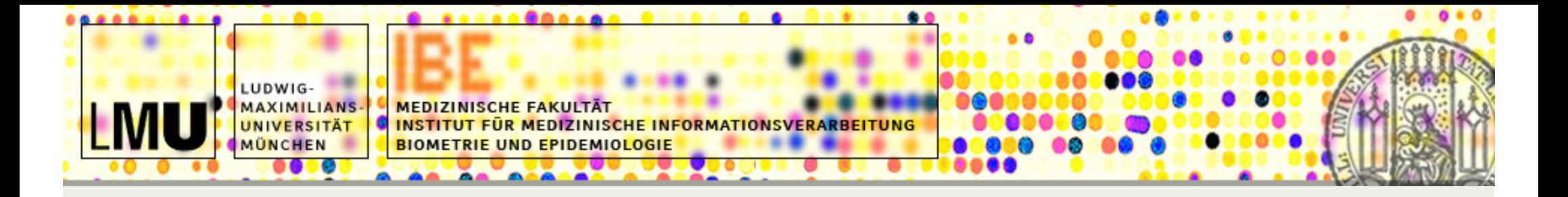

#### affyPara: Parallelized preprocessing algorithms for high-density oligonucleotide array data

Markus Schmidberger Ulrich Mansmann

IBEhttp://ibe.web.med.uni-muenchen.de

UseR 2008 August 12-14, Technische Universität Dortmund, Germany

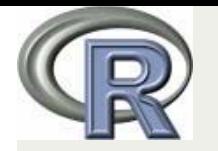

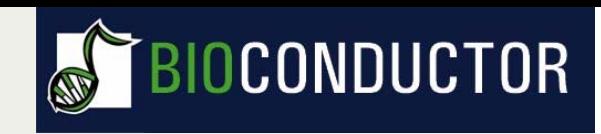

## Preprocessing

- Background correction
	- –remove noise of optical detection system
- Normalization
	- –make measurements comparable from different array hybridizations
- Summarization
	- –transcripts are represented in multiple probes
- R and BioConductor mostly used in research

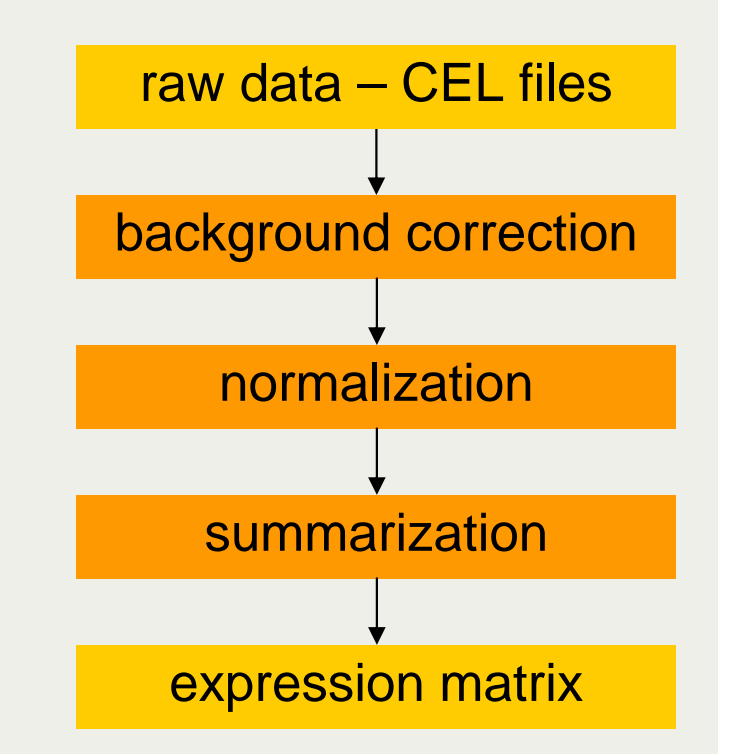

# Problems

#### • Data-structure of R

- –data are stored in class 'AffyBatch'
- – complex class with a lot of different slots
- –AffyBatch is memory intensiv
- Performance of algorithms
	- –Inefficient program structure
	- –Long computation time

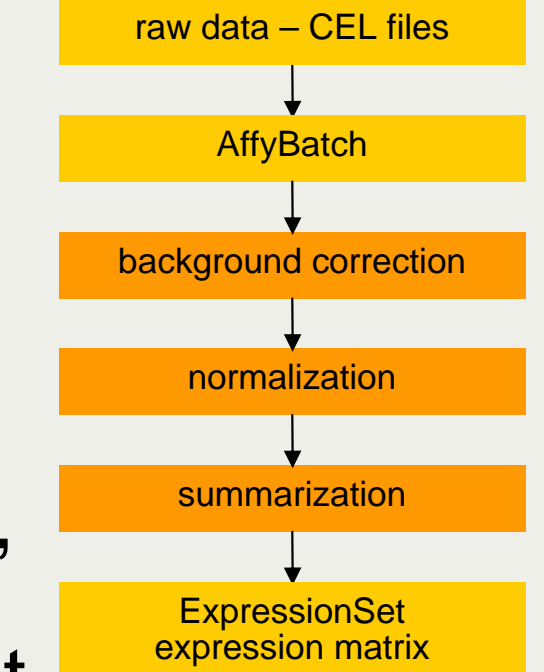

**PubMed publications: 'microarray'** 

# **Challenges**

- $\bullet$ • Microarray experiments more and more popular
- $\bullet$ • Microarray chips become cheaper
	- $-$  Experiments grow in size
	- EBI experiment: 6000 Arrays
- $\bullet$ • Microarray chips grow in size More genes per chip

Markus Schmidberger, IBE http://ibe.web.med.uni-muenchen.de

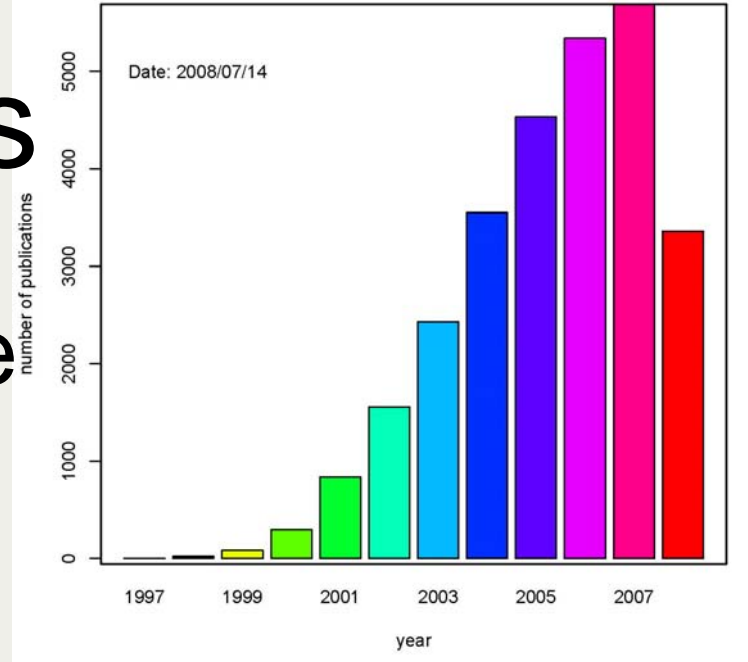

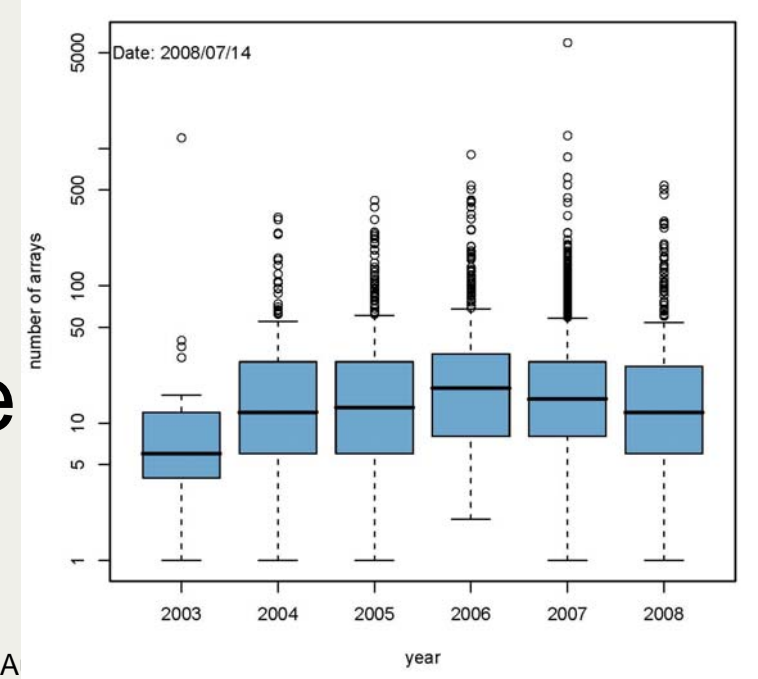

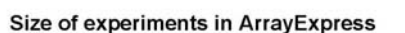

# Possible Solutions

- Business applications
	- Expensive, not adaptable
- Faster and bigger computers
	- –Expensive, limited
	- –Main memory 256 GB: 60t €
- Better coding
	- – C, DB, hard disk
		- hard disk as main memory -> aroma.affymetrix (Bengtsson)
- Distribution to several computers / processors
	- Concurrent calculation of parts at different processors
	- Main memory 8 GB: 2000  $\epsilon$  -> 60t  $\epsilon$  = 30 computers

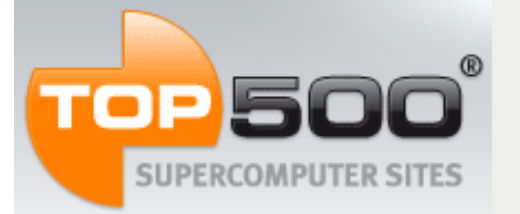

# Parallelization

- Multiprocessors
	- the use of two or more central processing units (CPUs) within a single computer system
	- –Today: Two-processors get a standard for workstations
	- –OpenMP
- Multicomputers = Cluster
	- different parts of a program run simultaneously on two or more computers that are communicating with each other over a network
	- Computer, network, software
	- MPI

# Software: MPI

- **M**essage **P**assing **I**nterface
- MPI is an API for parallel programming based on the message passing model
- MPI processes execute in parallel
- MPI is a standard for libraries
- Libraries exists for
	- FORTRAN, C, C++
	- R: Rmpi, Snow, papply
- IBE Cluster: LAM/MPI 7.1.3

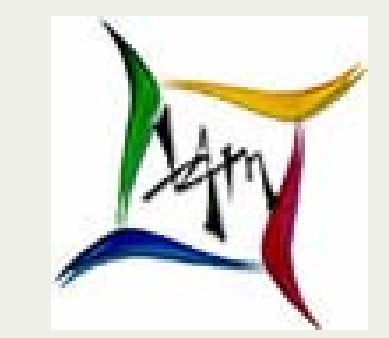

Markus Schmidberger, IBE http://ibe.web.med.uni-muenchen.de

# Decomposition of AffyBatch

• AffyBatch = intensities from multiple arrays

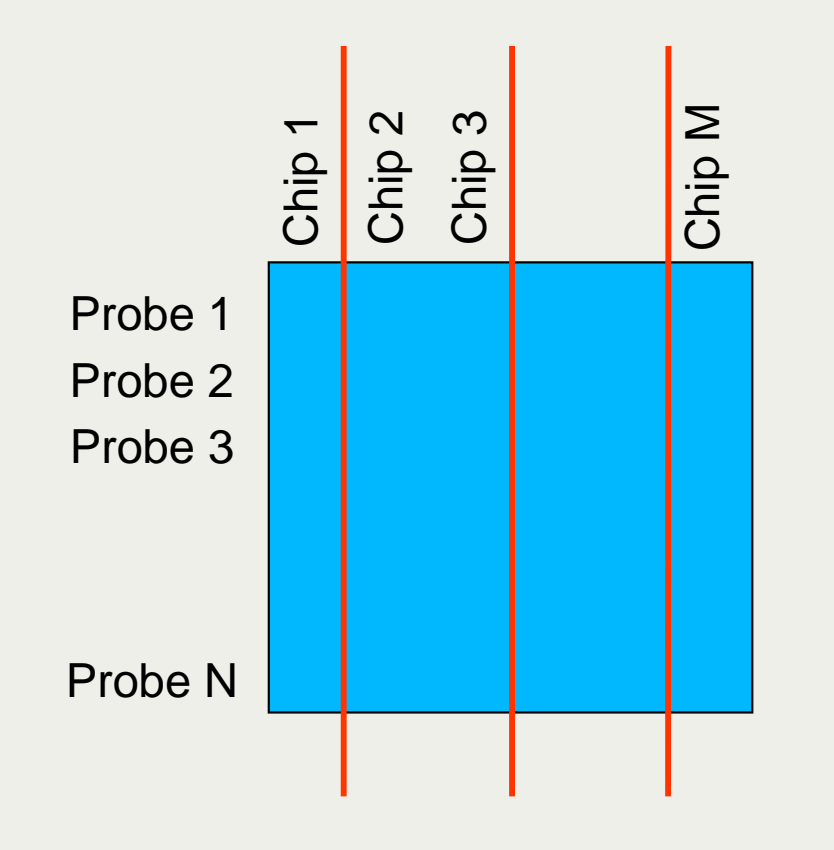

#### • Which decomposition is the best ?

- –Partition by chips
- –Partition by probes
- –Partition of CEL file name list

#### • Communication **Overhead**

- A lot of data to transfer
- –Create AffyBatches at nodes
- – Complete preprocessing method: preproPara()

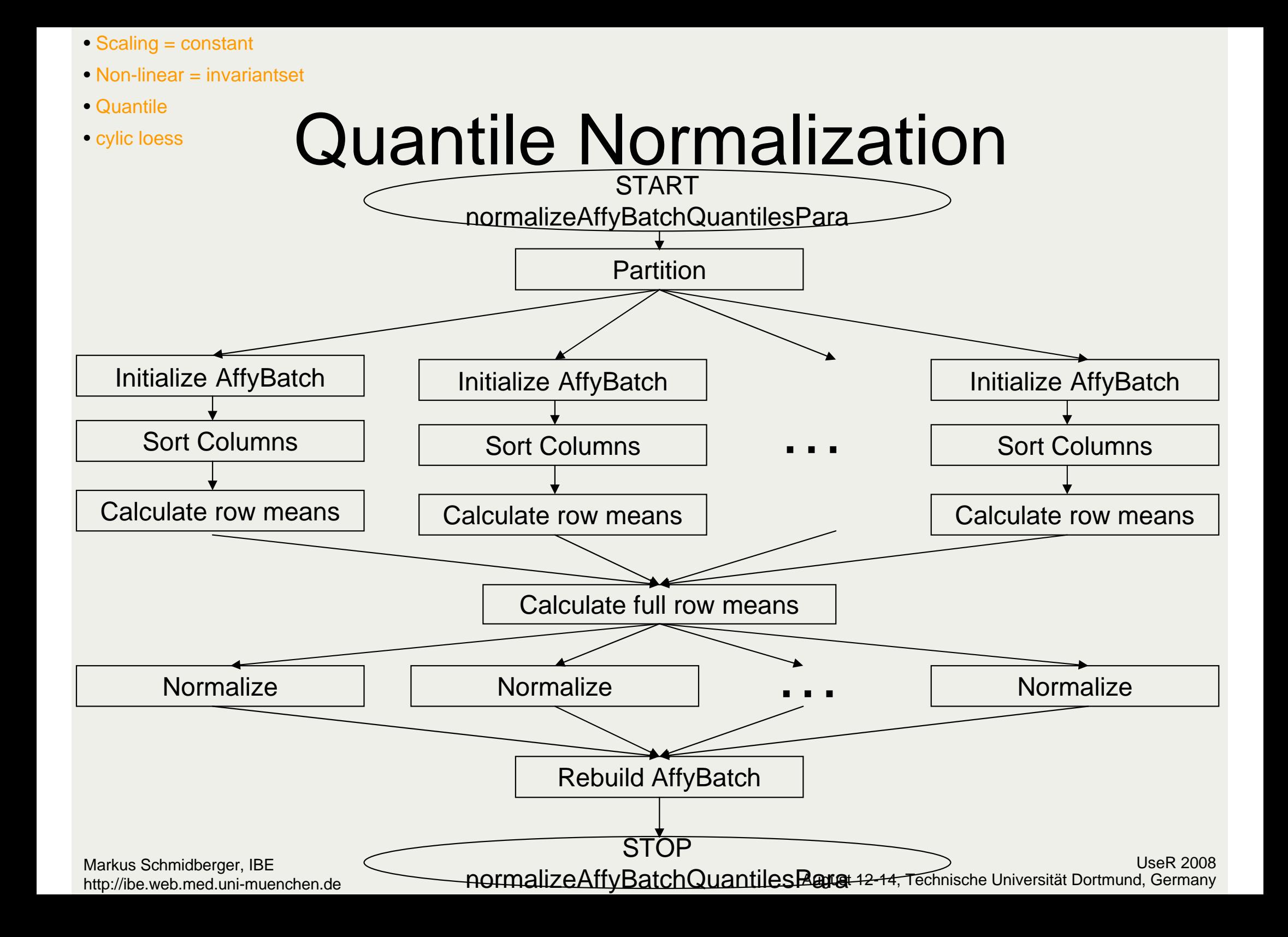

### affyPara – Code **Usability**

R> library(affy)

R> AB <- ReadAffy()

R> AB\_bgc <- bg.correct(AB, method="rma")

R> AB\_norm <- normalize.AffyBatch.quantiles(AB\_bgc, type="pmonly")

R> library(affyPara)

```
R > c1 <- makeCluster(5, type=,,MPI") # type=,,nws
```
 $R > AB <$ - ReadAffy()

R> AB\_bgc <- bgCorrectPara(c1, AB, method="rma")

R> AB\_norm <- normalizeAffyBatchQuantilesPara(c1, AB\_bgc, type="pmonly", verbose=TRUE)

R> stopCluster(c1)

Build hard disk file structure (/rawdata, /annotationData)

R> library(aroma.affymetrix)

R> cdf <- AffymetrixCdfFile\$fromChipType("HG-U133A")

R> cs <- AffymetrixCelSet\$fromName(name, tags, chipType=cdf)

R> bc <- RmaBackgroundCorrection(cs)

R> csBC <- process(bc)

R> AB\_bgc <- extractAffyBatch(csBC)

# Package affyPara

- BioConductor Package **affyPara** with parallelized affy-functions
	- Version 1.1.7
	- Solves main memory problems
	- – More CEL Files preprocessable
		- IBE Cluster: ~ 16.000 microarrays
	- Speedup
- Parallelization methods produce in view of machine accuracy the same results as serialized methods.
	- –All.equal(), machine's precision.

### Results – Speedup

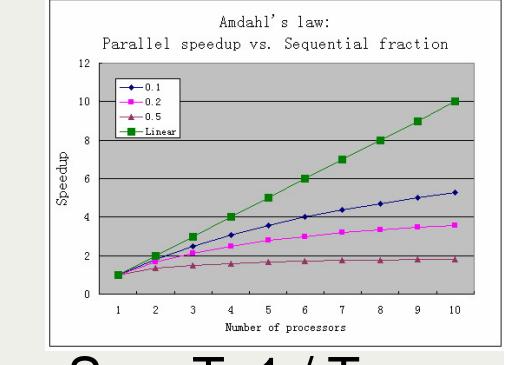

 $\bullet$ • Speedup of the methods up to factor  $15$  Sp=T\_1/T\_p Sp ~ 1/[s +p/N]

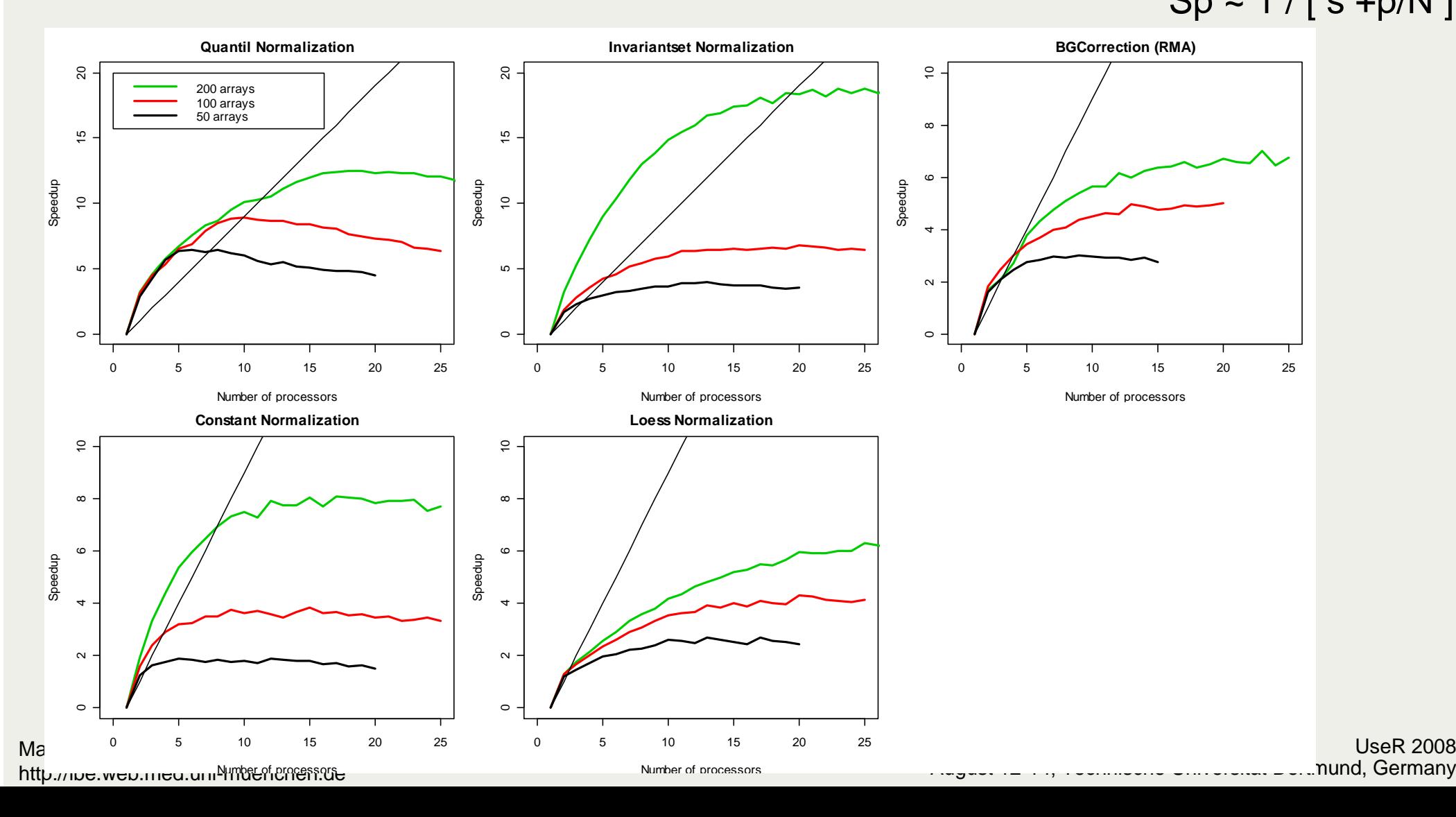

## New methods based on parallelization strategies

- • Partial Cyclic Loess Normalization with Permutation
	- Array Permutations
	- $-$  ~ 75% of complete loess normalization
	- Same (good) results
		- Using Boxplot and Histogramm
	- Speedup: 6-7 (100 arrays)

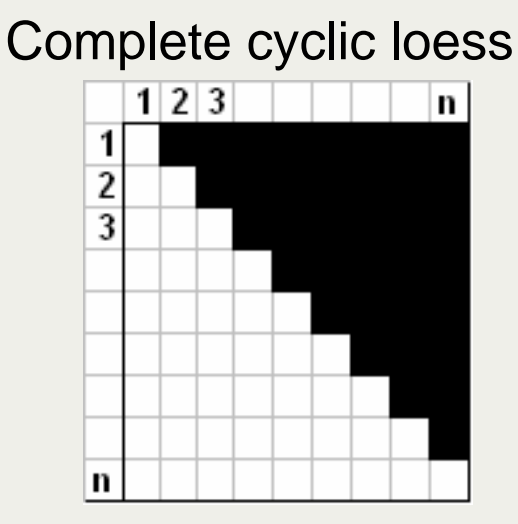

Partial cyclic loess

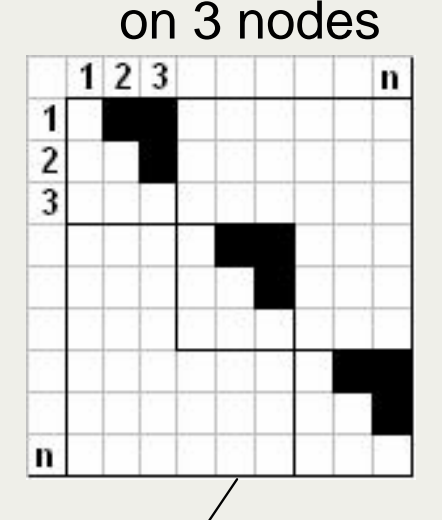

Permutations of Arrays 2-3 times

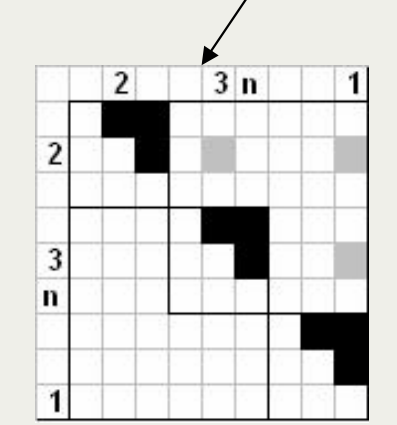

UseR 2008

# Large project in applied bioinformatics in preparation

- Collecting cancer data from public libraries – ArrayExpress, GEO, …
	- -> more than 5000 microarrays ??
- Preprocessing all together
- Analyzing all together

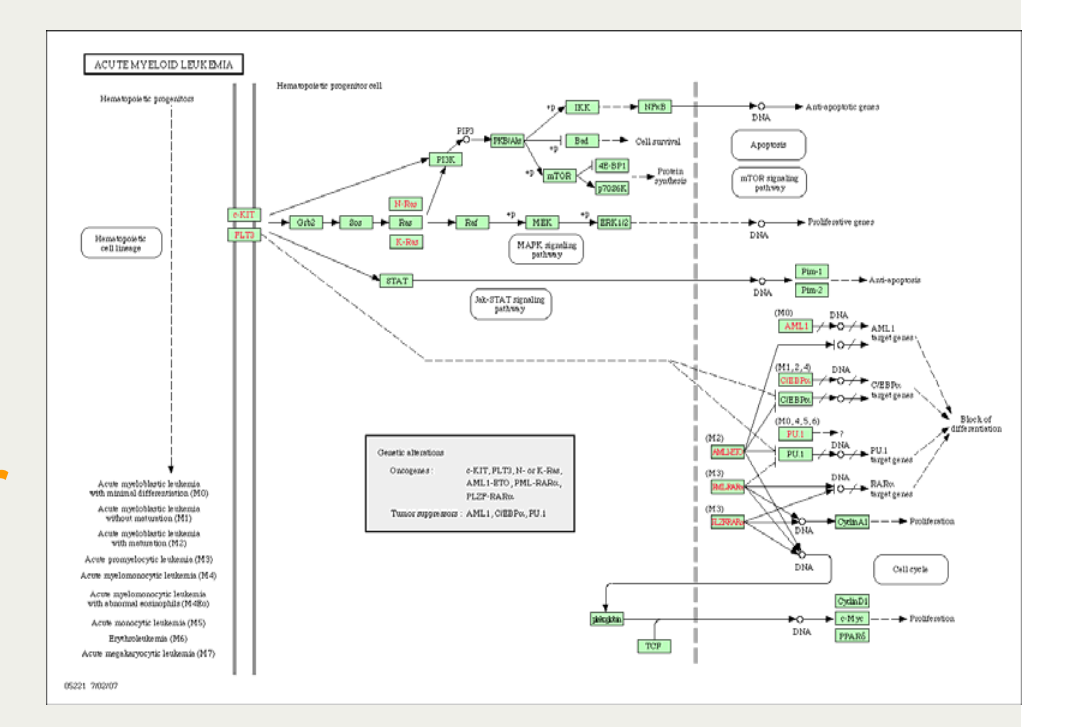

### Collecting data from public libraries - Results

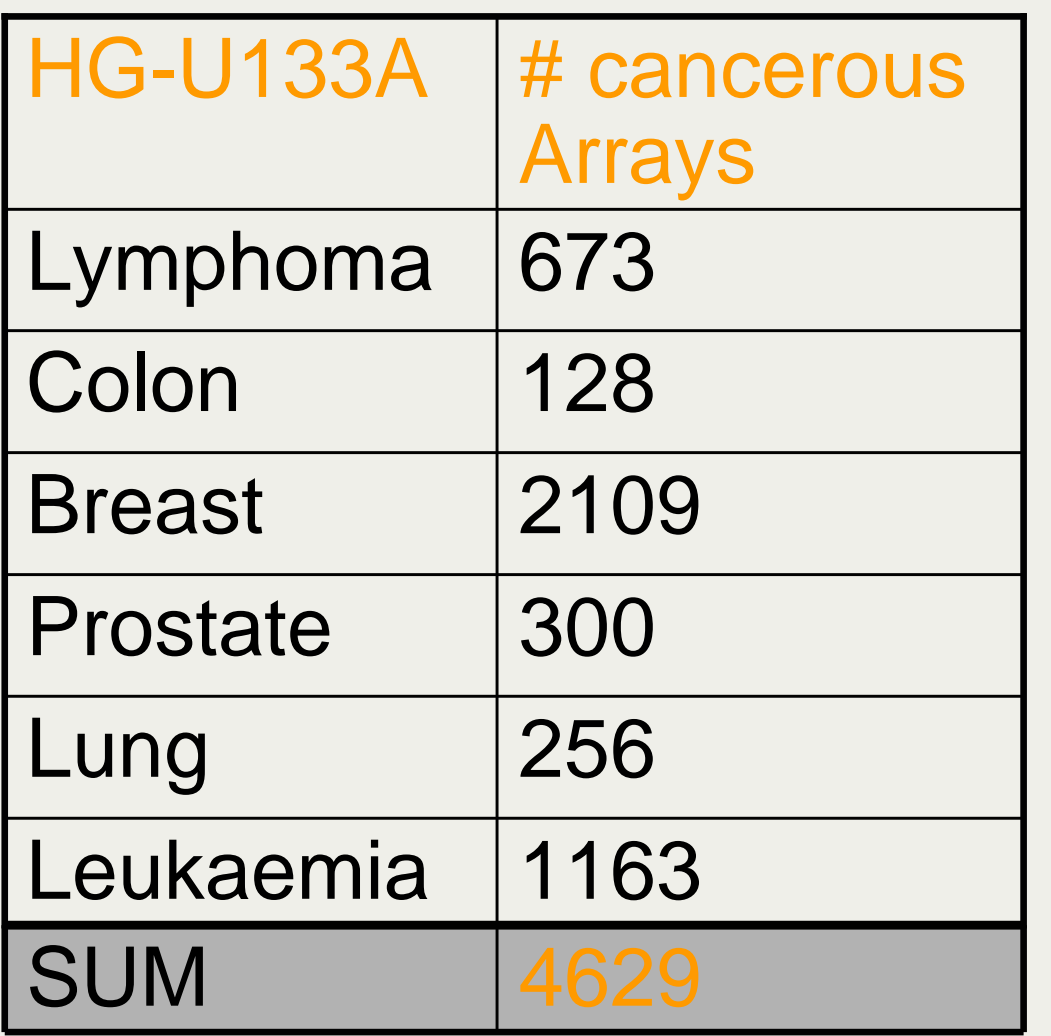

Second / Referenz Data Set:

• exp*O* (Expression Project For Oncology)

• cancer patients from the expO project

•1973 HG-U133 Plus 2.0 Chips

## Ideas for analyzing Differences in gene interaction

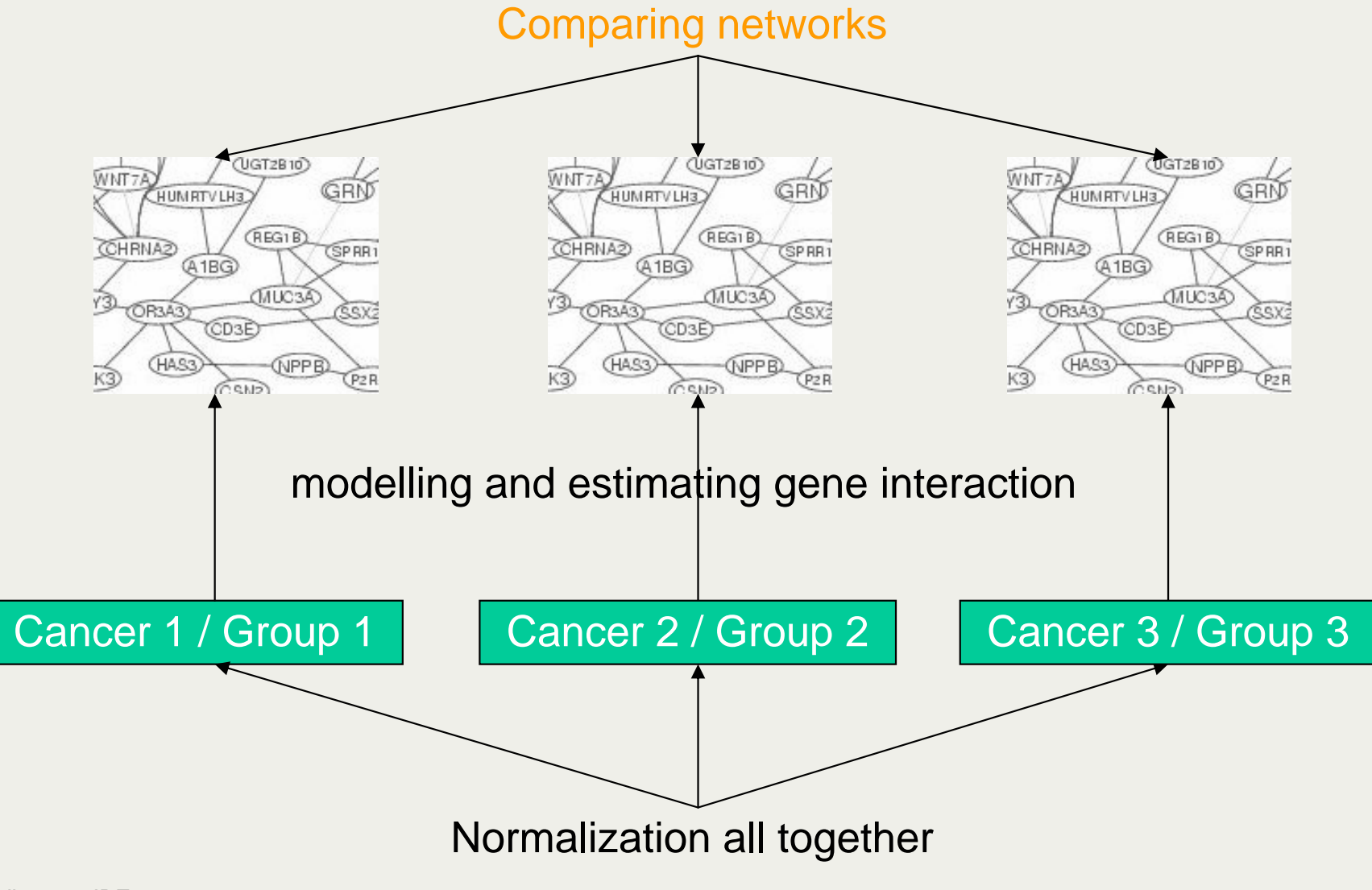

Markus Schmidberger, IBE http://ibe.web.med.uni-muenchen.de

UseR 2008August 12-14, Technische Universität Dortmund, Germany

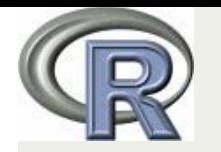

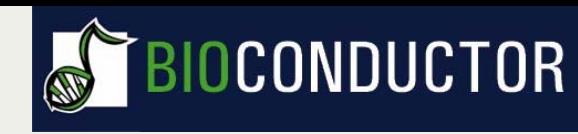

# Parallelization in R & BioC

- $\bullet$  Multiprocessors <-> pnmath, ?? ROMP ??
	- Multiprocessors available for everyone
	- Difficult to use in packages
	- Good for R base
- $\bullet$  Multicomputers <-> Rmpi, snow, papply, ( pvm )
	- Cluster not available for everyone
		- Cloud Computing <-> ?? RamazonEC2 ??
	- Cluster Management necessary
		- sfCluster or slurm or ?? RSunGridEngine ??
	- Good for R packages
- • GPU
	- New and promising technology
	- Probably available for everyone (graphic board cheap)
	- NVIDIA CUDA <-> ?? RCUDA ??

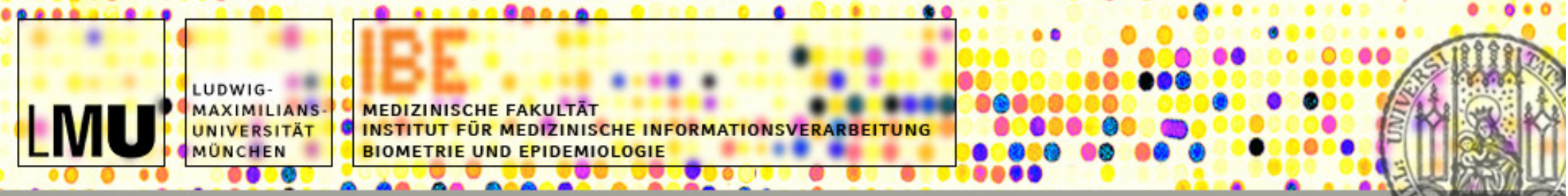

#### affyPara:

#### Parallelized preprocessing algorithms for high-density oligonucleotide array data  $\mathcal{R}_{\mathbf{z}}$ Large applied study for evaluation

M. Schmidberger, U. Mansmann; *Parallelized preprocessing algorithms for highdensity oligonucleotide array data*; 22th International Parallel and Distributed Processing Symposium (IPDPS 2008), Proceedings, ISBN: 978-1-4244-1693-6, 14- 18 April 2008, Miami, FL, USA. IEEE 2008

#### **Thanks for your attention**

# Literature R and Preprocessing

- Gentleman et. All; Bioinformatics and Computational Biology Solutions, Using R and Bioconductor; Springer, *2005* (Statistics for Biology and Health)
- Berrar et. All.; *A Practical Approach to Microarray Data Analysis;* Kluwer Academic Publishers*,* <sup>2004</sup>
- Bolstad, Irizarry, Astrand, Speed; A comparison of Bolstad, Irizarry, Astrand, Speed; *A comparison of normalization methods for high density oligonucleotide array data based on variance and bias; Bioinformatics,*  2003*, 19(2)*, 185-193
- Irizarry, Wu, Jaffee; *Comparison of Affymetrix GeneChip expression measures;* Bioinformatics*,* 2006*, 22 no. 7*, 789-794

# Literature Parallel Computing

- Sloan, J. D.; *High Performance Linux Clusters with OSCAR, Rocks, OpenMosix, and MPI O'Reilly,* <sup>2004</sup>
- Tierney, Luke: *Code Analysis and Parallelizing Vector Operations in R*. In: DSC 2007. Auckland, New Zealand, February 2007
- Rossini, Anthony: *Simple Parallel Statistical Computing in R*. In: UW Biostatistics Working Paper Series 193 (2003)
- Sevcikova, Hana: *Statistical Simulations on Parallel Computers*. In: Journal of Computational and Graphical Statistics 13 (2003), Nr. 4, 886- 906.

### Problems

**Computation Time** 

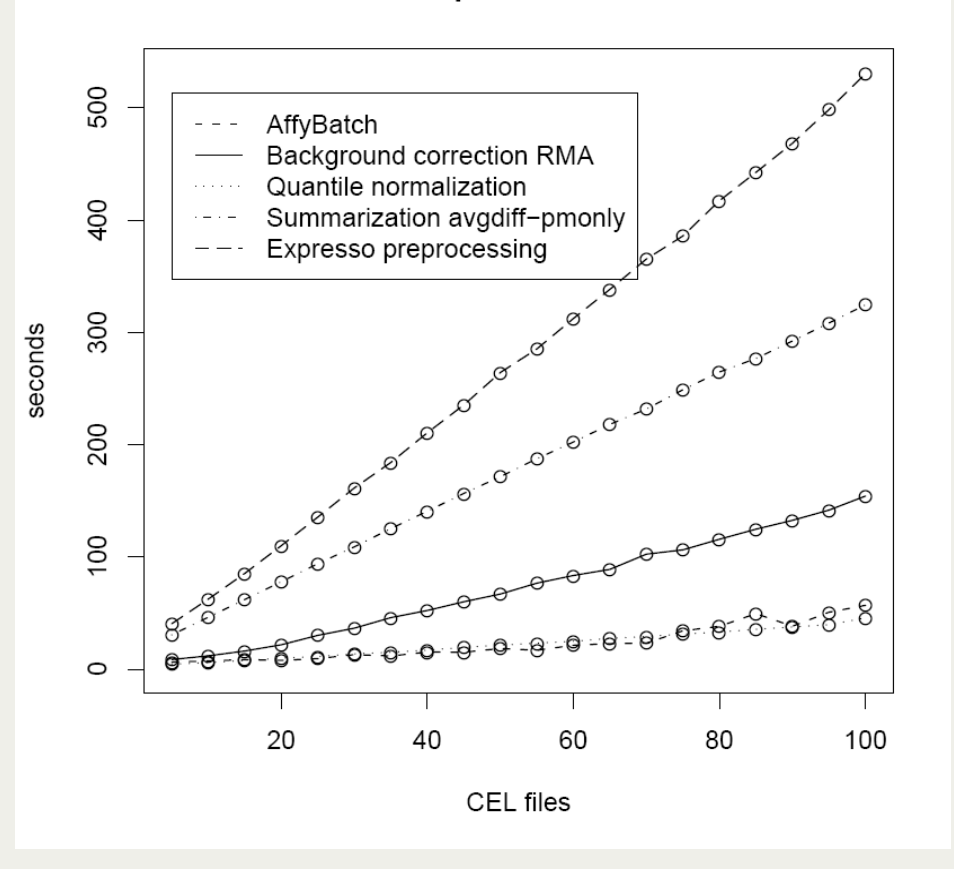

**How many arrays can I RMA process?** (Ben Bolstad)

#### http://bmbolstad.com/misc/Comp uteRMAFAQ/size.html

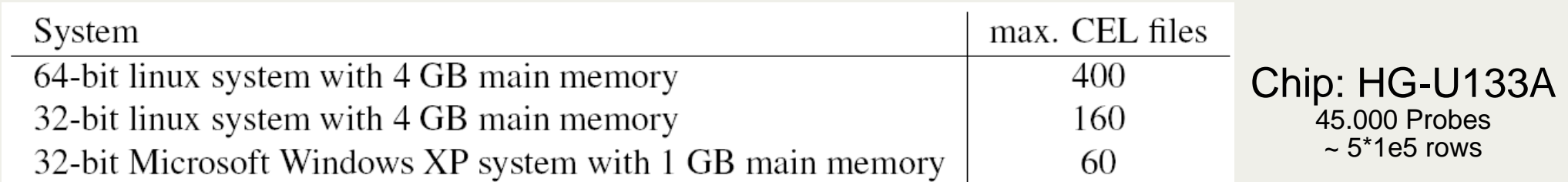

Markus Schmidberger, IBE http://ibe.web.med.uni-muenchen.de

UseR 2008 August 12-14, Technische Universität Dortmund, Germany

### Collecting data from public libraries

•• Chip Type ? – HG-U133A

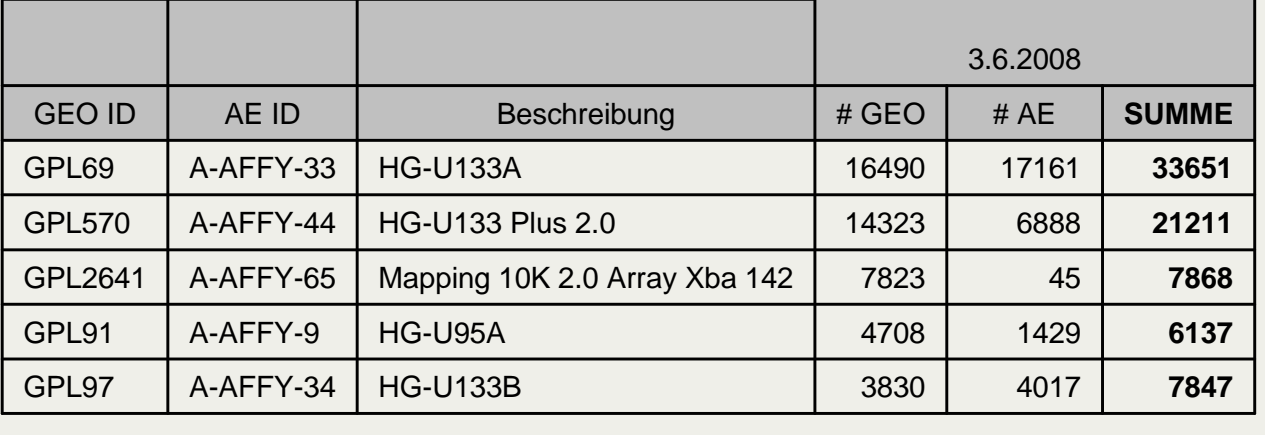

- Search criteria
	- $-$  Size of experiments  $> 25$
	- Available data: CEL files, annotation files
	- Cancer data
		- Lung, leukaemia, breast, prostate, colon, lymphoma
- Databases
	- ArrayExpress (AE)
	- Gene Expression Omnibus (GEO)

Markus Schmidberger, IBE http://ibe.web.med.uni-muenchen.de

UseR 2008August 12-14, Technische Universität Dortmund, Germany